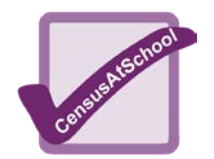

## **Lists and the Graphic Calculator**

Here is the basic data received from one class answering the question on how far they travelled to school (nearest km).

## **2, 0, 0, 2, 1, 4, 0, 1, 3, 5, 2, 1, 1, 1, 0, 1, 0, 0, 2, 0, 8, 0, 1, 1**

Enter these results into your graphic calculator (check all lists have been cleared before you start *STAT 4:ClrList ENTER L1, L2,L3 ENTER* Then *STAT 1*:Edit ENTER 2 ENTER 0 ENTER ... 1 ENTER

On the home screen (use *2nd QUIT* to get there) enter *L1* (6). What information does this give you? Write down the values of L1 (10) and L1 (24).

To sort the data into order: *STAT 2:SortA( ENTER L1* check in your lists.

To work out the: number of values (n); mean  $(\bar{x})$ ; population standard deviation (σx); sample standard deviation (sx); minimum value; maximum value; sum of x ( $\Sigma x$ ); sum of  $x^2$  ( $\Sigma x^2$ ); lower quartile (Q1); median; upper quartiles (Q3). *STAT CALC 1:1-Var Stats ENTER L1 ENTER.*

To change the units you are working in eg in this example you may wish to change from km to miles and store this information into List 2 *L1 x 1.6 STO> L2 ENTER.*

To work out answers to questions such as "How many people live 2 or more km from school" *L1 TEST 4:≥ ENTER 2 ENTER.*

For the given data use your calculator to work out:

- 1. Average (mean) distance pupils travel to school
- 2. Median distance to school
- 3. The number of pupils in this class
- 4. Minimum and maximum distance to school
- 5. Upper quartile of the data
- 6. Sum of the squares ( $\Sigma x^2$ )
- 7. Standard deviation between distances
- 8. How many pupils travel 3 or more km to school
- 9. How many pupils travel less than 1 mile

Can you show the information in graphical form? Try to get your calculator to draw a box plot and a histogram of the data.

Now use the data from your own class and make up a series of questions for someone else to try using a graphical calculator.

## **Answers**

- 1. 1.5 km; 2. 1km; 3. 24 pupils; 4. 0km min 8km max;
- 5. 2km; 6.138; 7. 1.87km; 8. 4 pupils; 9. 8 pupils.